## SAP ABAP table DERTPIFACECOMP {Screen Fields: RTP Components}

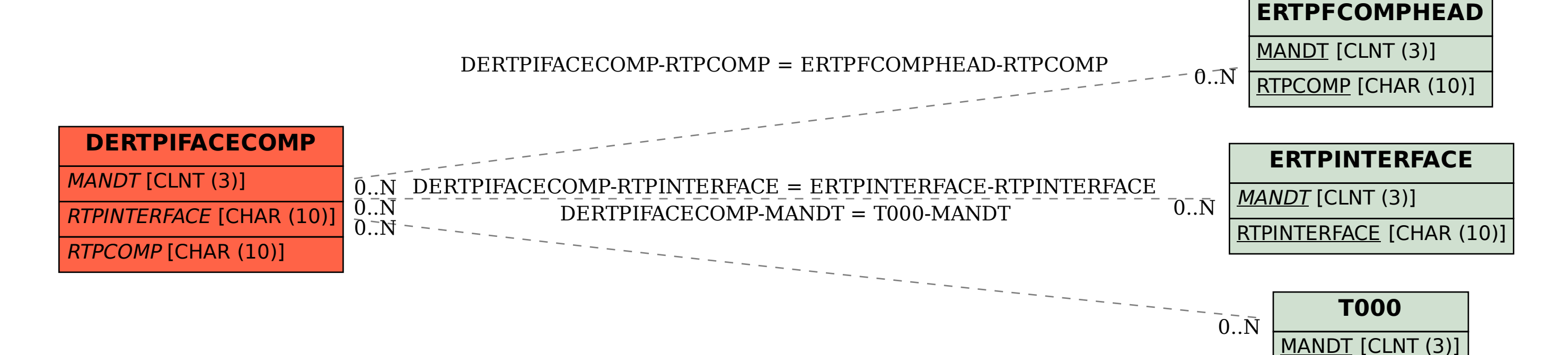